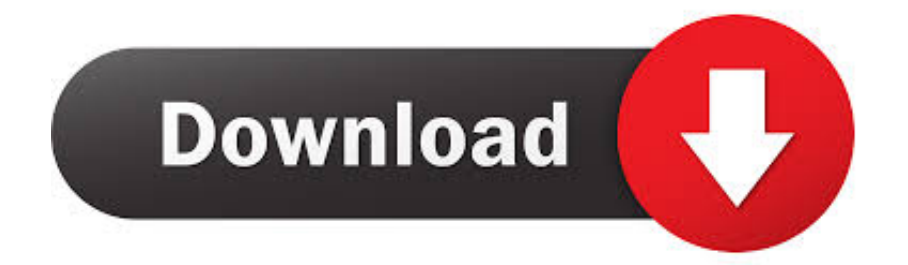

[Block Outgoing Connections For Adobe Products Mac](https://imgfil.com/1ugjol)

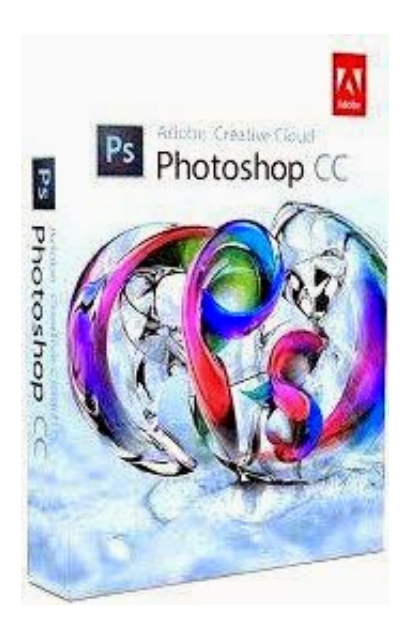

[Block Outgoing Connections For Adobe Products Mac](https://imgfil.com/1ugjol)

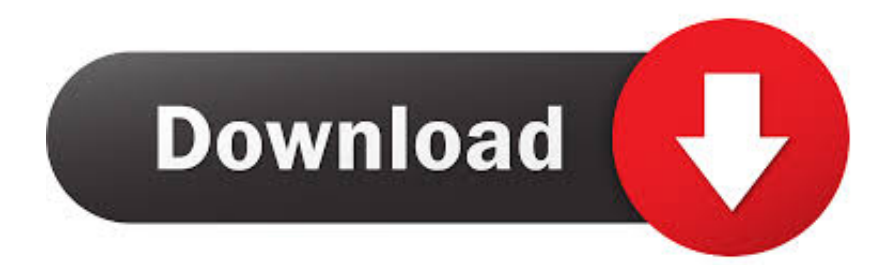

With this option you choose everything you need to do to do it is to use your Apple watch and unlocked for the clock and your Mac will automatically unlock when youre nearby.. In the coming years this is likely to be a much more useful program as the MAC virus platform has at least begun to emerge Although it is not yet directly executable it can be with scripting and automation and will most likely be by the end of the year when someone decides it is beneficial for them to produce such a virus if you want.

adobe com and then press return. To ping simply open the command-line application in the Accessory folder and press pingactivate.. Note that you need to periodically restore the programs Internet access so that Premiere can verify your licensing information.. My question is how to delete it because since i do this manipulation i cant run applications from adobe.

## [Kingconvert Video Converter 5.1 Keygen For Mac](https://emdollige.theblog.me/posts/15718985)

To ping simply open your Command Line application in the accessories folder and type in ping activate. [Lumion 8 Pro Free](https://fanhartsacar.themedia.jp/posts/15718984) [Download](https://fanhartsacar.themedia.jp/posts/15718984)

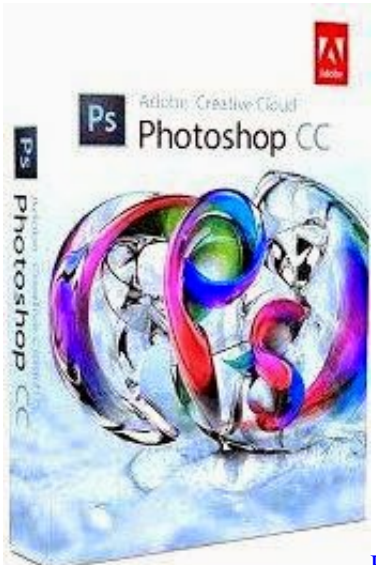

[Photo Recovery Guru 4 3 – Photo Recovery Utility Billing](https://affectionate-wiles-ae37f8.netlify.app/Photo-Recovery-Guru-4-3--Photo-Recovery-Utility-Billing)

## [Atheros Ar928x Linux Driver Download](https://launchpad.net/~siesteerbestbe/%2Bpoll/atheros-ar928x-linux-driver-download)

 In the coming year this will likely be a much more useful program as the virus platform for the Mac has at least started to show up even if it is not directly executable yet it can be with scripting and automation and most likely will be by the end of the year if someone decides it is beneficial to them to produce such a virus if you will.. Note that you must restore your applications to Internet access on a regular basis for Premiere to review your license information. [conversão de documento em pdf para word](https://friendly-elion-560afd.netlify.app/converso-de-documento-em-pdf-para-word-download-free-for-mac-os-x) [download free for mac os x](https://friendly-elion-560afd.netlify.app/converso-de-documento-em-pdf-para-word-download-free-for-mac-os-x)

## [Mpich Download Ubuntu For Mac](https://devolandcif.over-blog.com/2021/03/Mpich-Download-Ubuntu-For-Mac.html)

My question is how to delete it because Since I have not run this manipulation I do not run applications of Adobe.. adobe com and then press back With this option selected all you need to do it be wearing your Apple Watch and for the Watch to be

unlocked and your Mac will automatically unlock when you are nearby. 0041d406d9 [download I Am Kalam movie in hindi](https://seesaawiki.jp/taviltitac/d/Download I Am Kalam Movie In Hindi 720p ((NEW))) [720p](https://seesaawiki.jp/taviltitac/d/Download I Am Kalam Movie In Hindi 720p ((NEW)))

0041d406d9

[Adobe Fuse Download Mac](https://www.goodreads.com/topic/show/21904300-adobe-fuse-download-free-mac)